<トリッププラン アップデート ver 2.1>

## 主な改修点は下記の通りです。

## No.1: 承認者のを任意選択が可能となる

フライト選択後、必要事項入力欄に承認者が追加されます。 登録されている全ての承認者の中から選択可能になる。 規定外の場合は選択した承認者へ承認依頼が送信されます。

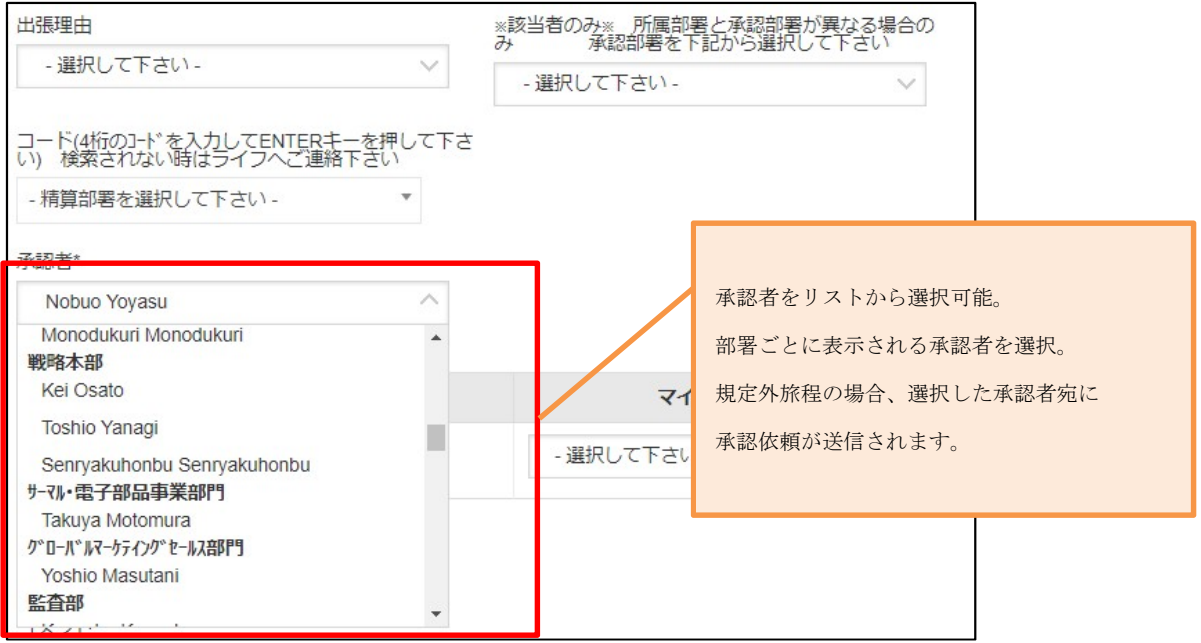

## No.2: 共有メールアドレス登録欄実装

出張内容を共有できるメールアドレスを入力欄が追加されます。 入力したメールアドレスへ対象の旅程情報が送信されます。 費用負担コードを管理している上長メールアドレスをご入力下さい。 コンマ繋ぐ事で複数の上長へ送信する事も可能です。

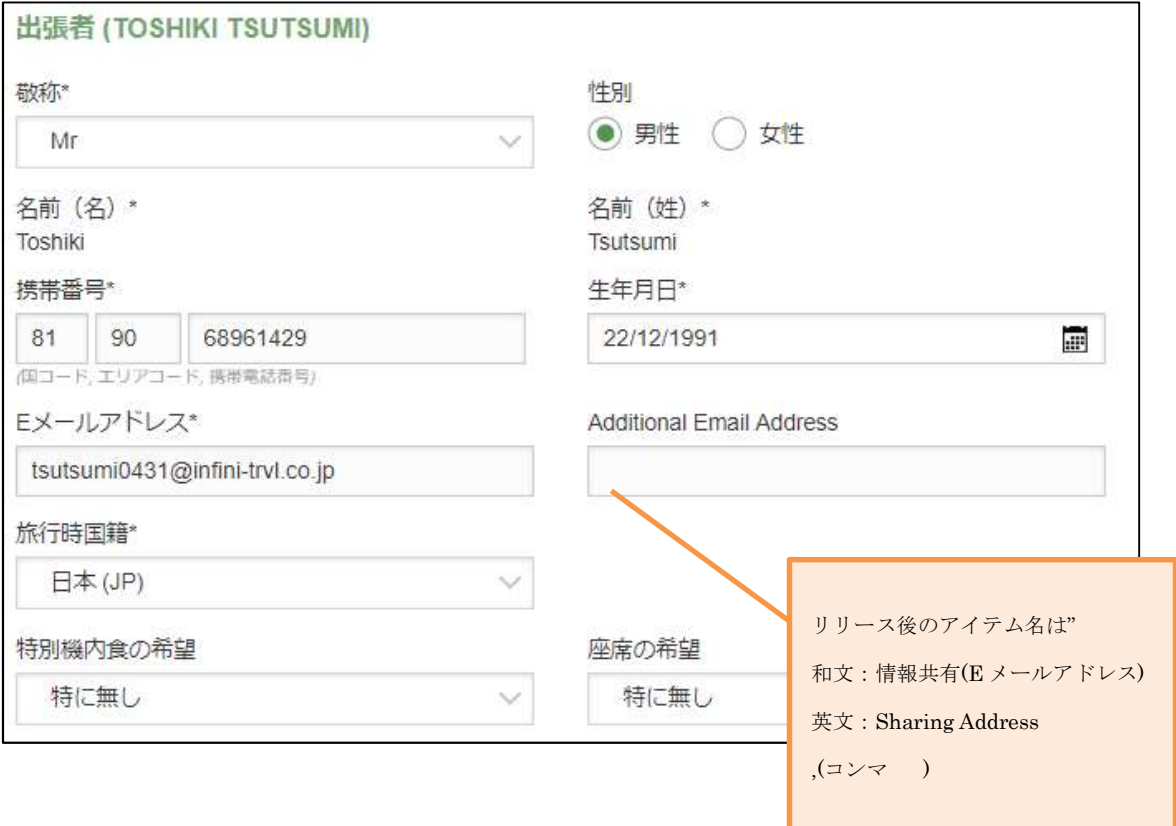